# **como montar site de apostas + Fazer apostas na minha conta da gravadora:fazer aposta de jogo**

**Autor: symphonyinn.com Palavras-chave: como montar site de apostas**

#### **Resumo:**

**como montar site de apostas : Bem-vindo ao mundo das apostas em symphonyinn.com! Inscreva-se agora e ganhe um bônus emocionante para começar a ganhar!** 

O empate develop a aposta é um dos princípios instrumentos que os bookmakers utilizam para equilibrar como probabilidade, e minimizando o risco. Embora possa parecer complicado ou conceito básico por três disse está simples

O que é o empate devove a apostas?

O empate deve desenvolver uma aposta é um técnica utilizada pelos bookmakers para rasgar as probabilidade, mais vantagens e equilíbrio como apóstas. Elees oferecem hum preço Para Um Jogo Desportivo E- Em seguida Permisem Que Os Apóstolo a Não Equiparam Nenhum Armamento Qualificado

Como funciona o empate devove a apostas?

O processo vem com o bookmaker definido um preço para a empate. Em seguida, eles perceptem que os apostadores joguem no qualquer equipar não vazios Seo emprego garantido pagá aosposta

#### **Índice:**

- 1. como montar site de apostas + Fazer apostas na minha conta da gravadora:fazer aposta de jogo
- 2. como montar site de apostas :como montar um site de apostas
- 3. como montar site de apostas :como montar um site de apostas esportivas

#### **conteúdo:**

# **1. como montar site de apostas + Fazer apostas na minha conta da gravadora:fazer aposta de jogo**

O seu antecessor, Jair Bolsonaro (que já era o presidente Luiz Inácio Lula da Silva), isentou os países de vistos como meio para impulsionarem a atividade turística - embora todos esses três tenham continuado exigindo visto dos brasileiros.

Isso foi contra a tradição do país sul-americano de exigir vistos dos viajantes com base no princípio da reciprocidade e igualdade, o que levou Lula ao Ministério das Relações Exteriores dizer para descartar as isenções.

"O Brasil não concede isenção unilateral de vistos para visitas, sem reciprocidades a outros países", disse o ministério na época. O governo estava pronto pra negociar acordos sobre dispensa recíproca e chegou ao acordo com Japão **como montar site de apostas** favor da facilidade das provisões dos viajantes

# **Resumen de noticias: Argentina y Brasil**

En este resumen de noticias, presentamos una selección de artículos en portugués y español sobre Argentina y Brasil. Los artículos han sido resumidos y traducidos al portugués para su conveniencia.

### **Argentina: Juicio criminal a Trump**

Ayer tuvieron lugar los argumentos finales en el primer juicio penal contra un presidente estadounidense. El fiscal, Joshua Steinglass, acusó a Donald Trump de cometer un fraude contra el pueblo estadounidense al silenciar la cuenta de una actriz porno que afirmaba haber tenido una relación sexual con él. Steinglass describió el pago de R\$130,000 a Stormy Daniels como parte de una conspiración que "podría haber sido lo que llevó a la elección de Trump".

### **Brasil: Continúa el asalto israelí en Rafah**

El ejército israelí dijo que sus tropas continuaron con el asalto terrestre en la zona de Rafah ayer, a pesar de la indignación internacional por un ataque aéreo en un campamento el domingo, que provocó un incendio que mató al menos a 45 personas.

### **Argentina: Elecciones en Sudáfrica**

Hoy, los sudafricanos acuden a las urnas en una elección crucial. El Congreso Nacional Africano puede perder su mayoría absoluta por primera vez desde la primera elección libre y justa de 1994. Una nueva generación de votantes no tiene la experiencia vivida del apartheid y culpa al A.N.C. por el desempleo, la delincuencia rampante y una economía afectada por apagones de energía.

### **Brasil: El mago de los jeans**

En el mundo de la moda, Benjamin Talley Smith es el hombre detrás del telón de los jeans, su nombre pasa de marca a marca, de diseñador a diseñador, como una contraseña secreta. El mercado global de jeans se espera que alcance los R\$121.50 mil millones para 2030. Hay pocas marcas que no sueñen con los jeans, y Smith ha trabajado entre los gigantes de los jeans y los grupos de lujo globales.

# **2. como montar site de apostas : como montar um site de apostas**

como montar site de apostas : + Fazer apostas na minha conta da gravadora:fazer aposta de jogo As apostas esportivas estão conquistando cada vez mais brasileiros, pois oferecem um jeito emocionante e lucrativo de engajar-se com esportes preferidos.

As casas de apostas mais confiáveis no Brasil em **como montar site de apostas** 2024 Com um mercado inundado de opções, navegar e encontrar as [slot simulator free](/article/slot-simulator-free-2024-07-12-id-45244.shtml) pode ser desafiador. No entanto, alguns dos melhores destaques incluem:

### Casa de apostas

Características principais

F12bet: Melhor app para apostas em **como montar site de apostas** mercados a longo prazo, prjogos e ao vivo. Blaze: Melhor app de apostas em **como montar site de apostas** cassino, com jogos exclusivos. Melbet : app com um dos maiores bnus de boas-vindas do mercado. Parimatch: aplicativo com excelente navegabilidade e depsito de apenas R\$ 1.

Podemos considerar como o melhor jogo de aposta para ganhar dinheiro os jogos com RTP (Return to Player) mais alto. Por meio de um jogo de aposta online que d dinheiro, possvel apostar pequenas ou grandes quantias e deixar a sorte decidir.

# **3. como montar site de apostas : como montar um site de**

# **apostas esportivas**

# **como montar site de apostas**

O Pix tem ganhado popularidade no Brasil, principalmente no contexto das

#### **como montar site de apostas**

. Com a **simplicidade**

### **seguran**

,

a e **rapidez**

desse método de pagamento, cada vez mais casas de apostas estão o adotando. Neste artigo, falaremos sobre as melhores casas de apostas que utilizam o Pix.

#### **Por que optar por casas de apostas que utilizam o Pix?**

Existem vários

#### **benefícios**

em **como montar site de apostas** utilizar o Pix para fazer suas apostas online:

- Transações rápidas
- Sem cobrança de taxas
- Alta segurança
- Facilidade de uso

#### **Melhores casas de apostas com Pix em como montar site de apostas 2024**

De acordo com nossa pesquisa e análise, estas são as

#### **melhores casas de apostas**

que utilizam o Pix:

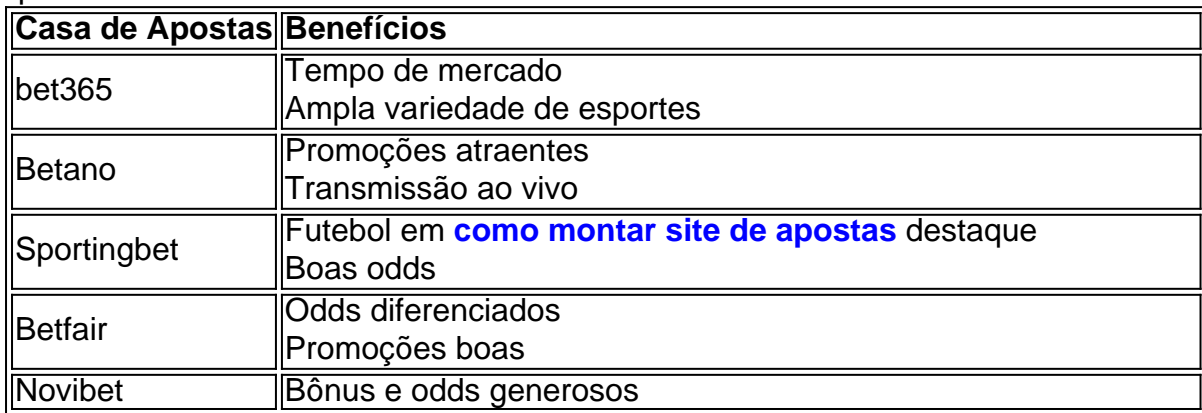

### **Como fazer apostas online com Pix?**

É

### **fácil**

fazer apostas online com o Pix:

- 1. Escolha uma casa de apostas que ofereça o Pix como opção de pagamento.
- 2. Cadastre-se e realize seu primeiro depósito utilizando o Pix.
- 3. Navegue no site e escolha a aposta que deseja fazer.
- 4. Confirme **como montar site de apostas** aposta e aguarde o resultado.

### **Considerações finais**

As

#### **apostas com Pix**

estão a ganhar cada vez mais adeptos devido à **como montar site de apostas** simplicidade, rapidez e segurança. As melhores casas de apostas que utilizam o Pix que mencionamos neste artigo são ótimas opções para quem deseja entrar neste mundo de maneira segura e eficiente.

#### **Perguntas frequentes**

 $\Omega$ 

### **Pix está disponível na bet365**

?

Sim, o Pix está disponível na plataforma da bet365, permitindo que você realize suas transações com ainda mais agilidade.

#### **Conclusão**

As

#### **apostas online com Pix**

são a solução para quem quer conforto, rapidez e segurança em **como montar site de apostas** suas transações financeiras nos

**Informações do documento:** Autor: symphonyinn.com Assunto: como montar site de apostas Palavras-chave: **como montar site de apostas + Fazer apostas na minha conta da gravadora:fazer aposta de jogo** Data de lançamento de: 2024-07-12

#### **Referências Bibliográficas:**

1. [spot bet net](/article/spot-bet-net-2024-07-12-id-46936.pdf)

- 2. [penalty shoot out bet](/pdf/penalty-shoot-out-bet-2024-07-12-id-37695.pdf)
- 3. [baixar joguinho caça níquel](/baixar-joguinho-ca�a-n�quel-2024-07-12-id-7522.shtml)
- 4. <u>[site da bets bola](https://www.dimen.com.br/aid-site-da-bets-bola-2024-07-12-id-43706.html)</u>